# **TECNICHE DI ANALISI DEI DATI**

## **AA 2017/2018 PROF. V.P. SENESE**

#### **Questi materiali sono disponibili per tutti gli studenti al seguente indirizzo:** *https://goo.gl/hxL9zG*

**Università della Campania "Luigi Vanvitelli" – Dipartimento di Psicologia – TECNICHE DI ANALISI DEI DATI – Prof. V.P. Senese** 

## **SOFTWARE**

Esistono moltissimi software disponibili per l'analisi statistica, che si differenziano per l'interfaccia, il linguaggio di programmazione e le funzioni (analisi statistiche).

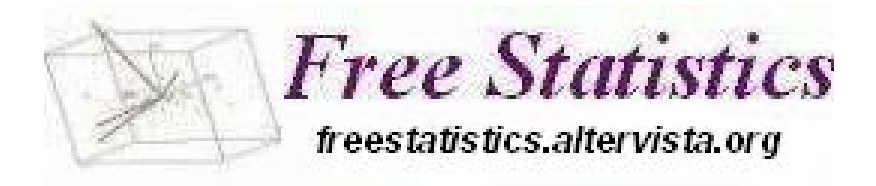

#### Questo sito internet: **<http://freestatistics.altervista.org/>**

raccoglie una parte dei software che sono disponibili gratuitamente:

- *Freeware* [distribuito gratuitamente e senza bisogno di licenza d'uso]
- *Open Source* [non protetto da copyright e liberamente modificabile]
- *Free for non commercial use*
- *Limited Edition* (*demo*)

## **SOFTWARE FREE**

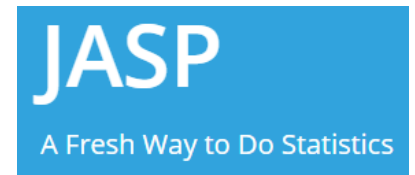

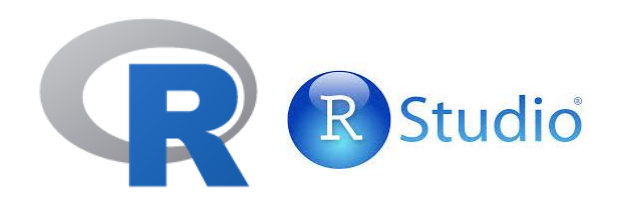

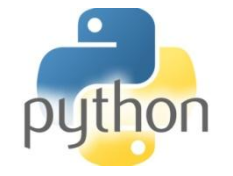

## **SOFTWARE NON-FREE**

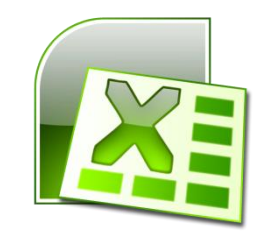

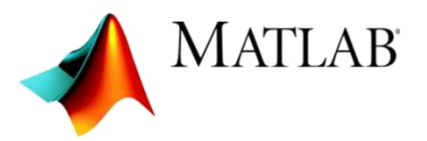

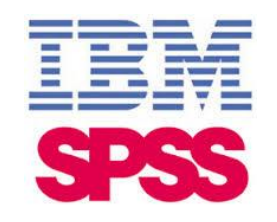

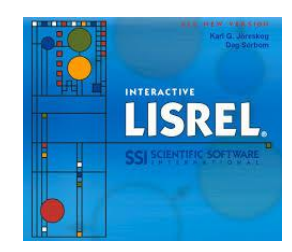

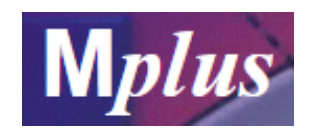

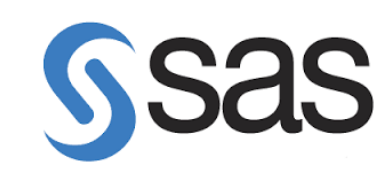

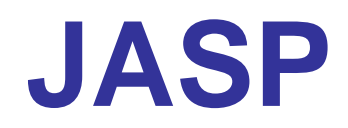

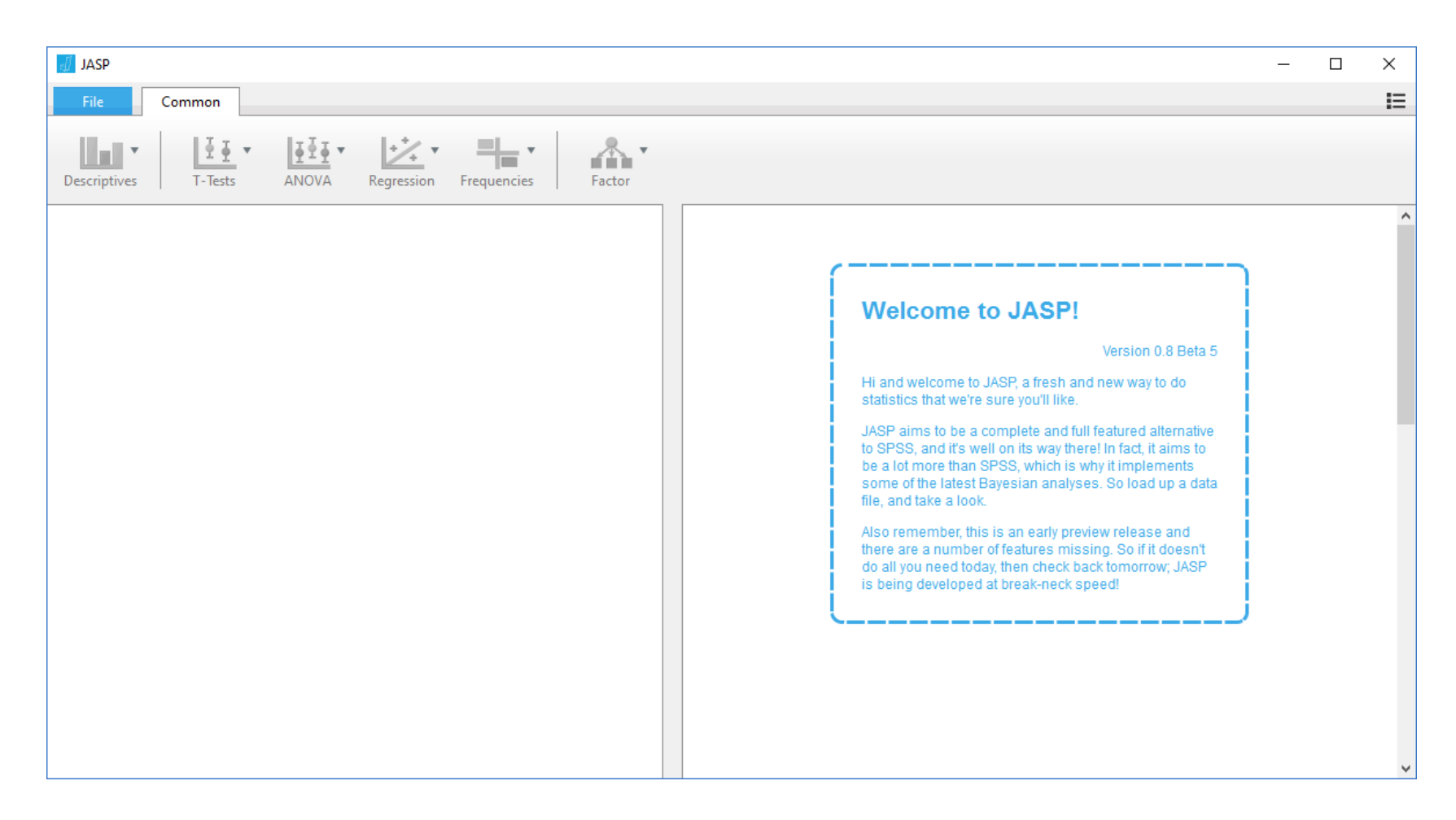

#### **https://jasp-stats.org/**

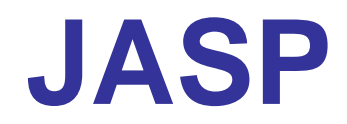

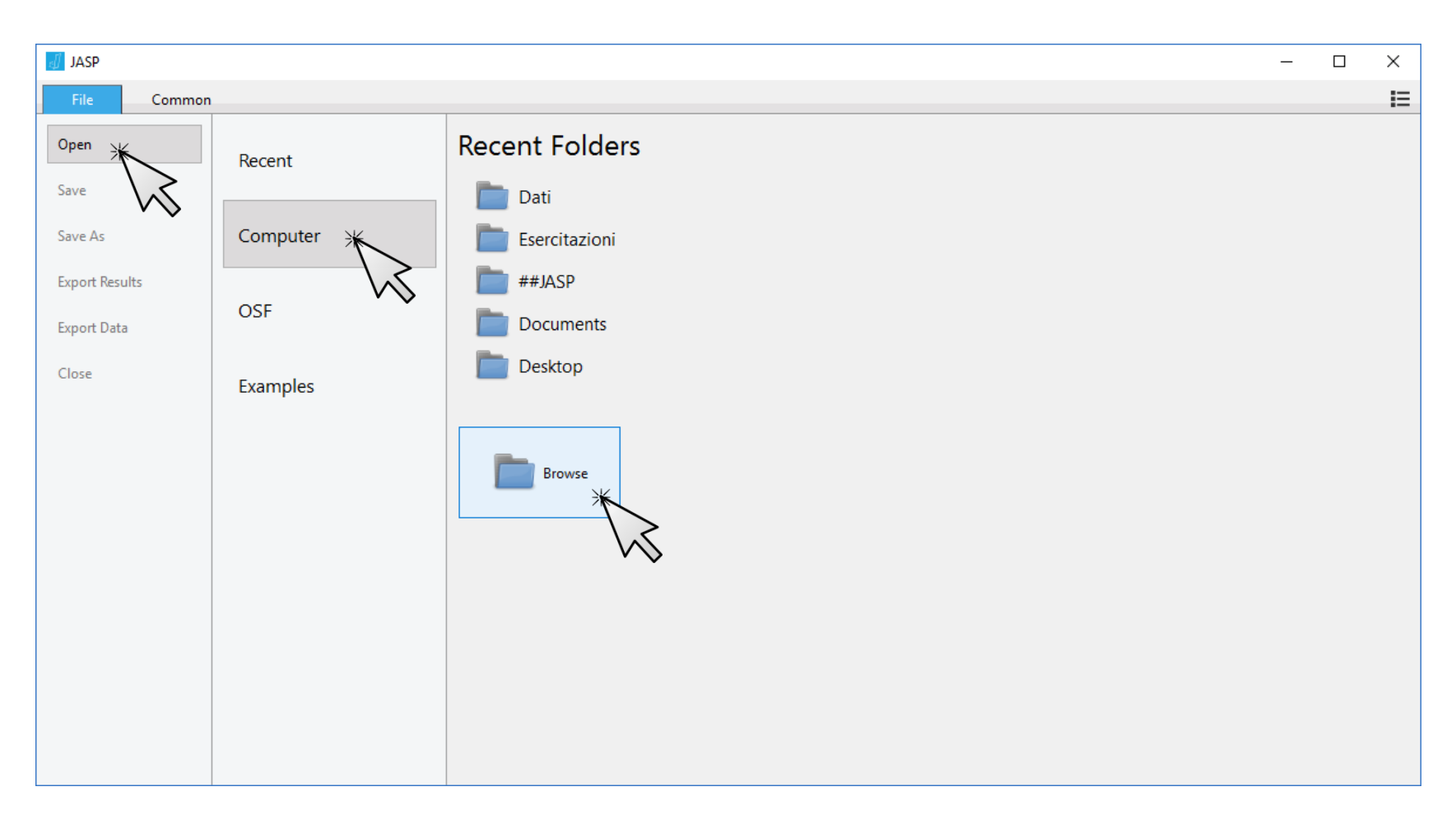

Nel menù **>File >Open**, selezionando **>Computer >Browse** è possibile indicare un db (soggetti  $\times$  variabili) da importare per eseguire le analisi statistiche.

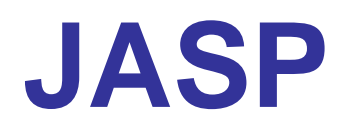

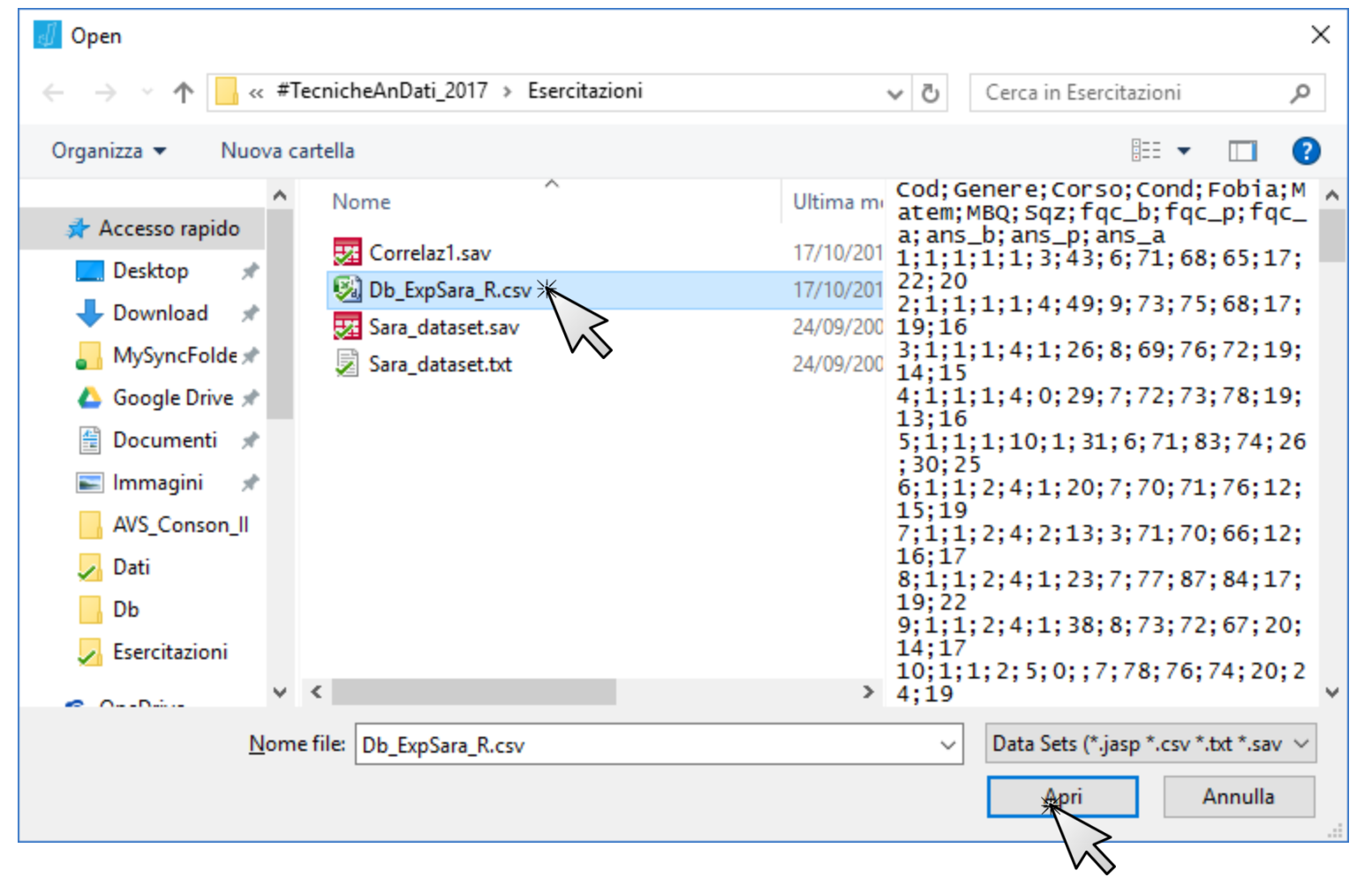

Il file (db) può essere in formato solo testo (delimitato da "," o da ";" ovvero .txt e .csv), in formato SPSS (.sav), o in formato JASP (.jasp).

### **JASP**

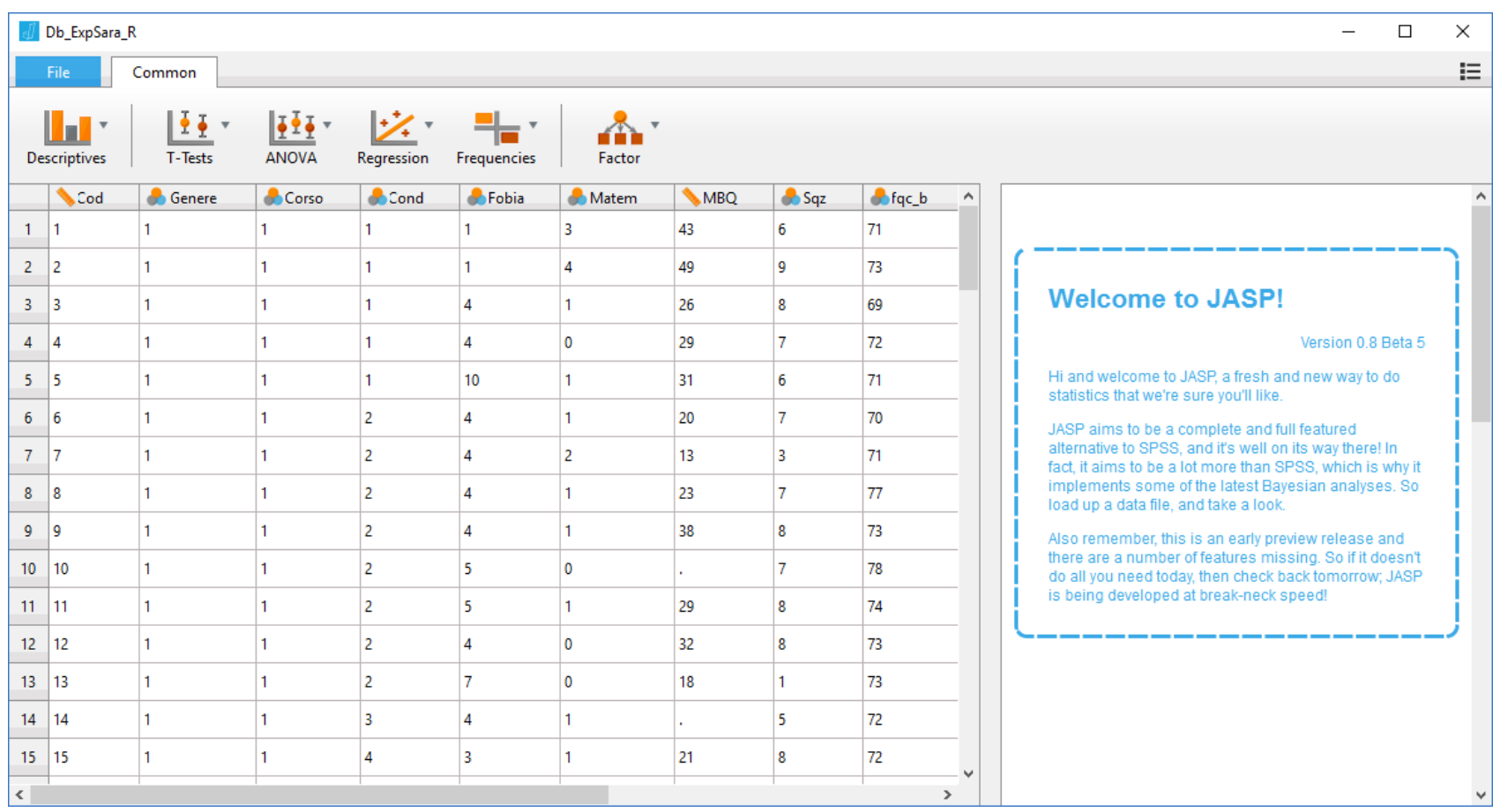

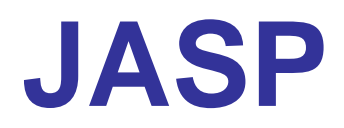

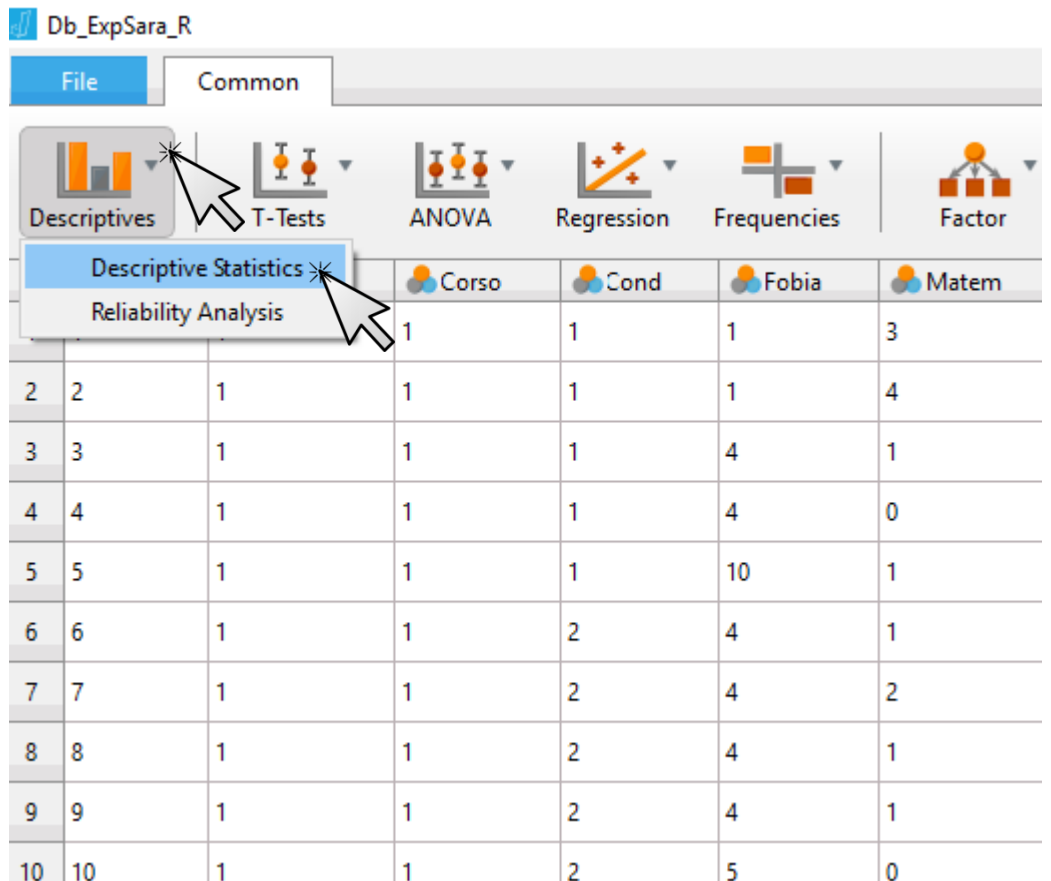

### **JASP**

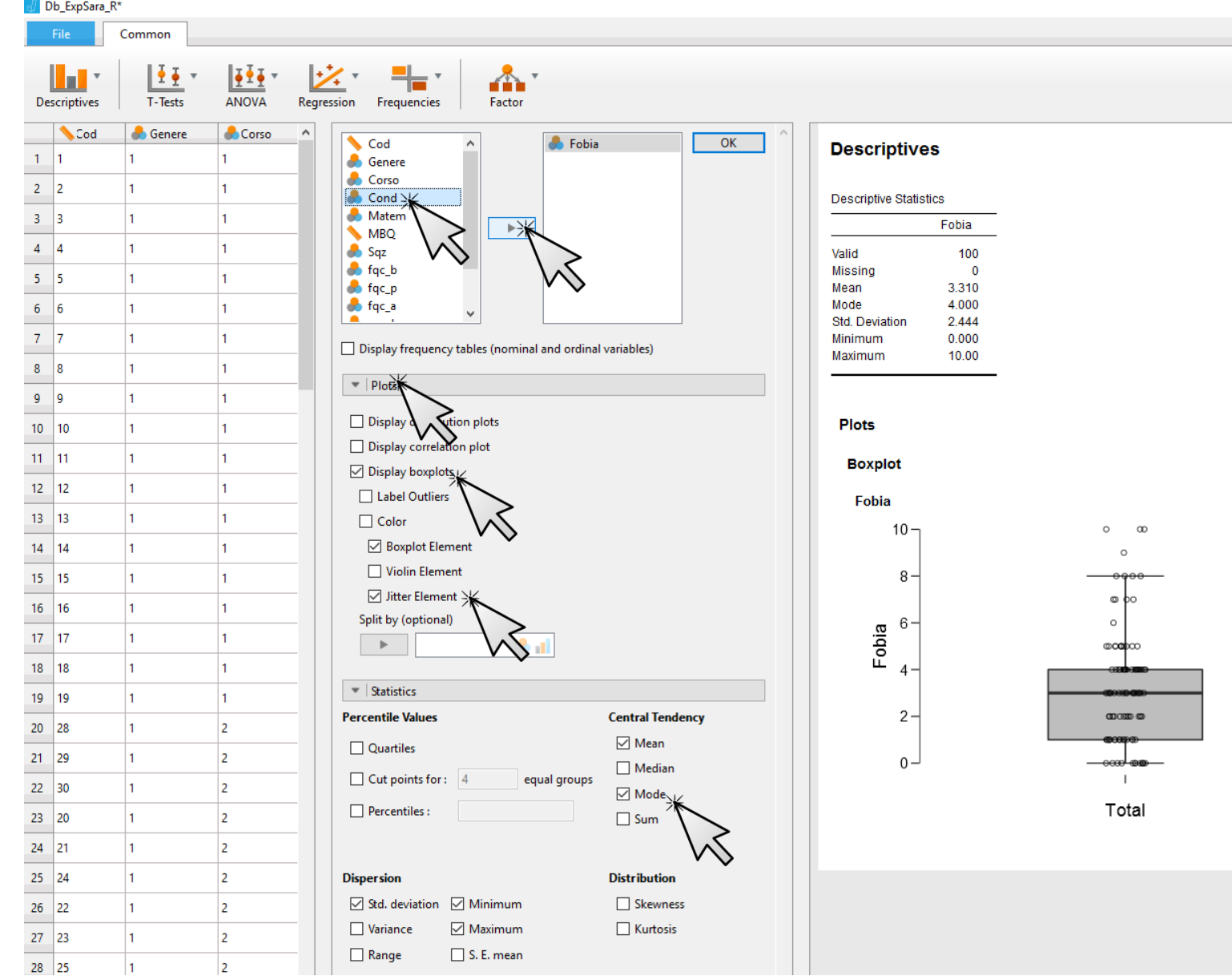

## **JASP**

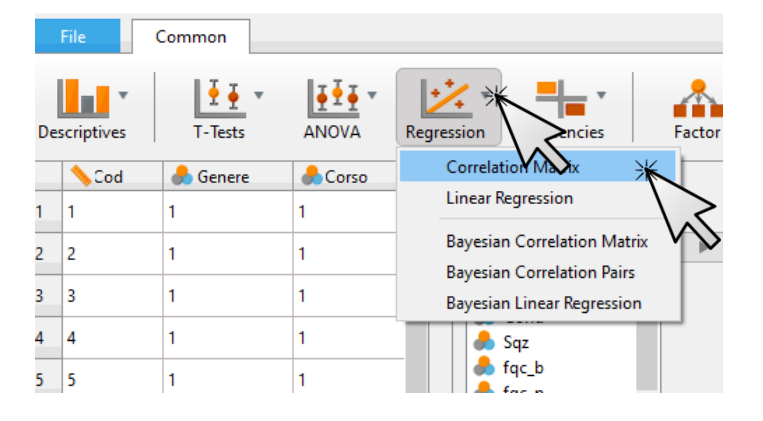

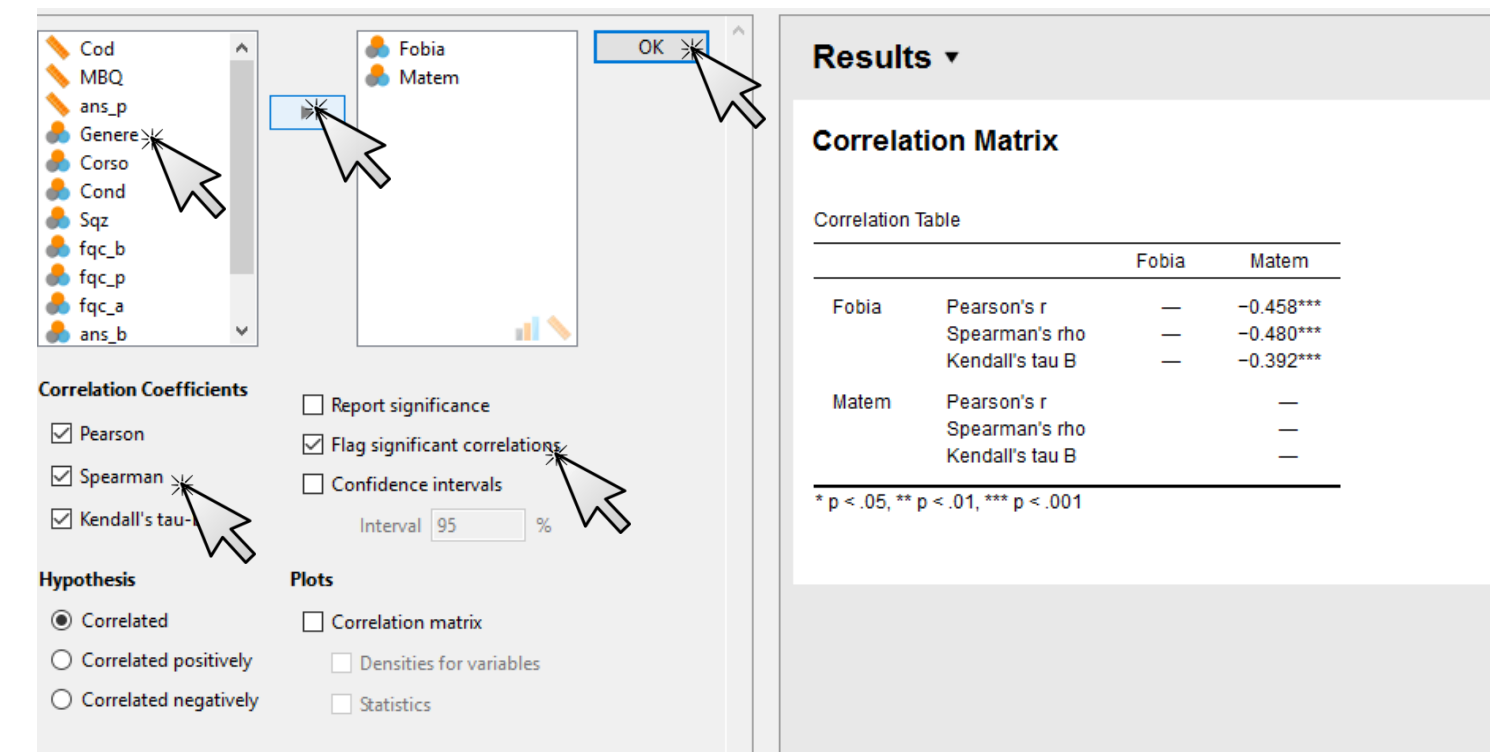